## **Praktische Anwendung der Rechenmaschine "Brunsviga" und der natürlichen trig. Zahlen zur Berechnung der Polygon- und Kleinpunkte, Azimuthe, Flächen und Höhen [Fortsetzung]**

Autor(en): **Reich, E.**

Objekttyp: **Article**

Zeitschrift: **Zeitschrift des Vereins Schweizerischer Konkordatsgeometer [ev. = Journal de la Société suisse des géomètres concordataires]**

Band (Jahr): **3 (1905)**

Heft 10

PDF erstellt am: **27.04.2024**

Persistenter Link: <https://doi.org/10.5169/seals-178687>

#### **Nutzungsbedingungen**

Die ETH-Bibliothek ist Anbieterin der digitalisierten Zeitschriften. Sie besitzt keine Urheberrechte an den Inhalten der Zeitschriften. Die Rechte liegen in der Regel bei den Herausgebern. Die auf der Plattform e-periodica veröffentlichten Dokumente stehen für nicht-kommerzielle Zwecke in Lehre und Forschung sowie für die private Nutzung frei zur Verfügung. Einzelne Dateien oder Ausdrucke aus diesem Angebot können zusammen mit diesen Nutzungsbedingungen und den korrekten Herkunftsbezeichnungen weitergegeben werden.

Das Veröffentlichen von Bildern in Print- und Online-Publikationen ist nur mit vorheriger Genehmigung der Rechteinhaber erlaubt. Die systematische Speicherung von Teilen des elektronischen Angebots auf anderen Servern bedarf ebenfalls des schriftlichen Einverständnisses der Rechteinhaber.

#### **Haftungsausschluss**

Alle Angaben erfolgen ohne Gewähr für Vollständigkeit oder Richtigkeit. Es wird keine Haftung übernommen für Schäden durch die Verwendung von Informationen aus diesem Online-Angebot oder durch das Fehlen von Informationen. Dies gilt auch für Inhalte Dritter, die über dieses Angebot zugänglich sind.

Ein Dienst der ETH-Bibliothek ETH Zürich, Rämistrasse 101, 8092 Zürich, Schweiz, www.library.ethz.ch

## **http://www.e-periodica.ch**

\*

# Zeitschrift des

# Vereins Schweizer. Konkordatsgeometer

Organ zur Hebung und Forderung des Vermessungs- und Katasterwesens

Jährlich 12 Nummern. Jahresabonnement Fr. 4. —

Unentgeltlich für die Mitglieder.

Redaktion: Expedition:<br>
J. Stambach, Winterthur. Geschwister Ziegler. J. Stambach, Winterthur. Geschwister Ziegler, Winterthur.

## Praktische Anwendung der Rechenmaschine "Brunsviga" und der natürlichen trig. Zahlen zur Berechnung der Polygon- und Kleinpunkte, Azimuthe, Flächen und Höhen.

Von E. Reich, Konkordatsgeometer am Katasterbureau Basel.

(Fortsetzung.)

## 1. Berechnung der Koordinaten der Polygonpunkte.

Der Gang der Kechnung mit der Maschine, auf Beispiel Fig. 2 angewendet, ist folgender: Die gegebene Ordinate  $y = -11935.072$ wird bei  $h$  von links nach rechts mit Hülfe der Einstellhebel eingestellt und nachdem der Schlitten entsprechend nach rechts verschoben ist, durch eine Kurbeldrehung im Sinne des Uhrzeigers (vorwärts) auf die rechte Seite des Schlittens gebracht. Die schienene Zahl 1 auf der linken Seite des Schlittens wird ausgelöscht und bei h von rechts nach links Sinus  $z = -0.40061$ eingestellt und zwar so, daß die Komma übereinander stehen. Die übrig bleibenden Zahlen, noch von y herrührend (11935), werden auf Null zurückgedrängt. Man kann diese Manipulation Vorbereitung nennen, denn für die Höhen- und Kleinpunktberechnungen bleibt sie gleich. Hierauf multipliziert man Sinus z - 0,40061 mit der Distanz 17,245 m (Produkt entspricht

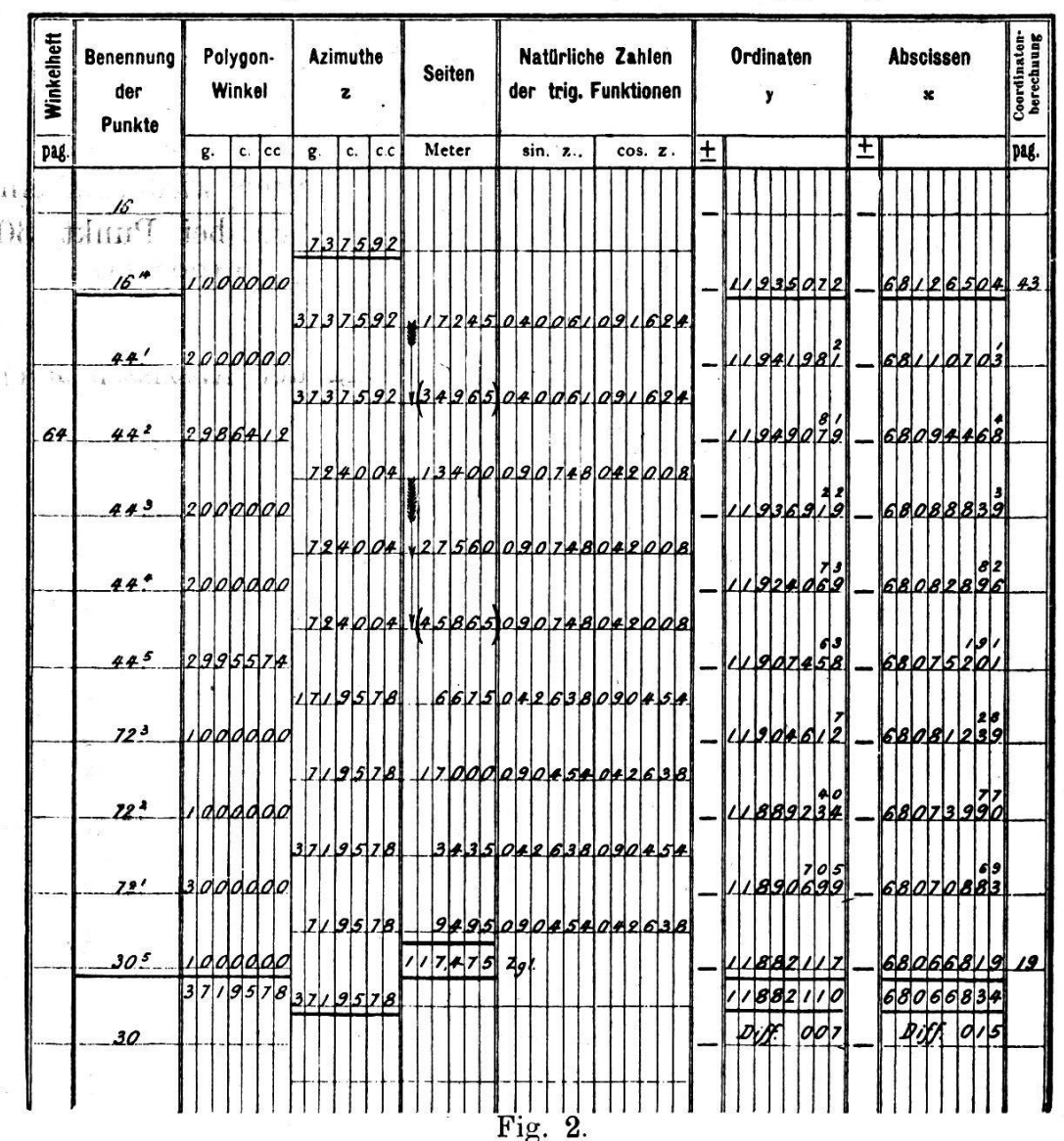

Berechnung der Coordinaten der Polygonpunkte.

 $-$  4y), indem in additivem Sinne (vorwärts) gedreht wird, weil  $\Delta y$  im vierten Quadrant liegt. Auf dem Schlitten rechts erscheint die Ordinate für  $44' = -11941,981...$  und auf der linken Seite des Schlittens die weiße Zahl der Seite 17,245. Der berechnete Punkt 44' liegt in der Geraden 16<sup>14</sup>-44<sup>2</sup>, die Funktion bleibt, weil fortlaufend gemessen wurde, unverändert und wir haben nur die Zahl links im Schlitten durch vor- und rückwärtsdrehen auf 34,965 zu ergänzen und erhalten die Ordinate von  $43<sup>2</sup>y = -11949,079$ . Hier bricht der Zug, dreht seinen Strahl vom 4. in den 1. Quadrant  $(++)$ . Die Zahl der Seite 34,965 wird links auf dem Schlitten gelöscht, bei  $h$  stellt man Sinus  $z$  $= +0.90748$  ein und multipliziert rückwärtsdrehend, also in subtrahierendem Sinne, mit der Seite 13,400. Das Produkt  $(+ 0.90748 \times 13.400)$  wird ohne weitere Vorkehrung von der auf dem Schlitten rechts stehen gebliebenen Ordinate (— 11949,079) subtrahiert, es kommt die Ordinate y für  $44^3 = -11936,919$ rechts zum Vorschein. Hierauf wird durch rückwärts- und wärtsdrehen auf 27,560 ergänzt und wir erhalten wiederum eine Ordinate,  $44^4 y = -11924.069$  usf. Endlich bei Punkt 30<sup>5</sup> angelangt, erhalten wir die Ordinate  $y = -11882,110$  statt — 11882,117, somit eine Differenz von <sup>7</sup> mm, welche den Seiten proportional verteilt wird. Die Berechnung der Abszissen  $x$  erfolgt in ganz derselben Weise.

So kompliziert der beschriebene Rechnungsgang erscheinen mag, umso-leichter und bequemer ist er bei einiger Übung auszuführen und es würde gewiß keinem gewandten Maschinenmehr einfallen die Polygon-Koordinaten nach irgend einer andern Methode zu berechnen.

Die natürlichen trig. Funktionen Sinus und Cosinus entnehmen wir dem Opus palatinum von Dr. W. Jordan. Die sehr gute Tafel gibt leider nur die natürlichen Zahlen von Sinus und Cosinus in neuer und alter Teilung nebeneinanderstehend an, erstere von 30" zu 30", letztere von  $10$ " zu  $10$ ". Hätte Dr. Jordan die natür-Zahlen von tang. und cotg. beigefügt, statt der sin. u. cos. der alten Teilung, so wäre seine Tafel für alle möglichen Zwecke brauchbar geworden.

## 2. Höhenberechnung.

Das Formular für Höhenberechnung wird um zwei vereinfacht, da auch hier die Differenzen  $\pm d$ . tg a nicht mehr herausgeschrieben werden. Die Produkte d.tga müssen von der jeweils gerechneten Ausgangshöhe, je nach dem  $\alpha \pm$  ist, aufeinanderfolgend addiert oder subtrahiert werden. Der Gang der Rechnung ist der gleiche wie beim vorigen Beispiel. Für Sig. 27 erhalten wir am Schluß  $h = 568,82$  statt 568,89, also eine Diffevon 0,07 m, welche wieder um proportional den fortlaufend addierten Differenzen verteilt wird.

## 3. Flächenberechnung aus Koordinaten.

Die Vereinfachung, die die Flächenberechnung aus Koordimittels der Rechenmaschine erfährt, ist auf den ersten Blick Höhenberechnung.

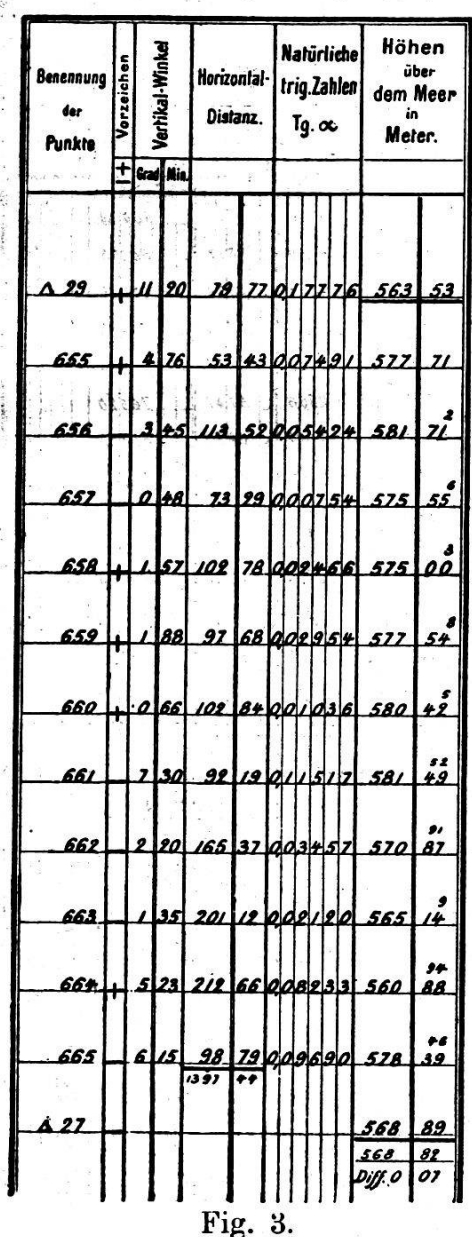

Das Herausschreiben ersichtlich. der einzelnen Multiplikationen ist absolut überflüssig und das geisttötende Addieren der mehrstelligen Zahlen fällt ganz außer Betracht. Ferner ließ ich aus Erfahrung die Differenzen der  $x$  weg, da eine aufmerksame Berechnung genügt, vorausgesetzt, daß die Differenzen der  $y$  richtig gebildet und in bekannter Weise, Summe gleich Null, kontrolliert wurden.

Die Vorteile der Flächenberechnung aus Koordinaten wenden wir sehr nutzbringend bei der Parzellarberechnung an. Die Koordinaten der Grenzpunkte greifen wir zweimal unabhängig von einander mit Hülfe eines extra hiezu konstruierten Winkels (längere Kathete mit Teilung versehen) und einem Lineal vom Plane ab. Die Erfahrungen, die wir mit dieser Berechnungsmethode machten, sind geradezu überraschend. und es mag interessant sein zu erfahren, daß wir die Unsicherheit von  $1-2$  m<sup>2</sup> pro Hektare nie überschreiten und demgemäß

den weitgehendsten ökonomischen Anforderungen genügen können. Es sei noch beigefügt, daß die neuen Basler Stadtpläne auf 2 mm dicken Aluminiumplatten aufgeleimt sind und zwar beidseitig mit Schöllerhammerpapier. Das lästige Ziehen ist dadurch vollständig ausgeschlossen. Die Anwendung dieser Platten steht einzig da und wir können konstatieren, daß dieselben absolut zuverlässig sind und ein Abspringen des Papiers nach unseren mehrjährigen Erfahrungen nicht zu befürchten ist. Die treffliche Eigenschaft, daß das Planpapier unveränderlich bleibt, hat uns dann zu einem vollkommeneren Ausbau der Plankonstruktion geführt. Früher verwendeten wir durchwegs den kleinen Koor115

dinatographen zum Auftragen des Details, aber die Erfahrung hat gelehrt, daß diese Maschinen bei Linien, die länger als sie selber sind, ganz unbefriedigende Resultate liefern, trotz aller Justierung der selben auf die Anlagepunkte. (Planmaßstab  $1:200.$ 

Diesem Nachteil sind wir mit Erfolg begegnet, indem wir die Koordinaten der nötigen Kleinpunkte rechnen und diese samt den Koordinaten der Polygonpunkte mit dem großen Koordinatographen auftragen mit einem mittleren Fehler von nur 1,5 cm Naturgröße. Die Berechnung dieser Kleinpunkte beschränkt sich auf die angewinkelten Fassadenpunkte, deren wir öfters 60–80 und noch mehr auf einer Aufnahmslinie haben. Es hat sich nun in sehr unliebsamer Weise gezeigt, daß die Berechnungsart anch dem angewendeten Formular

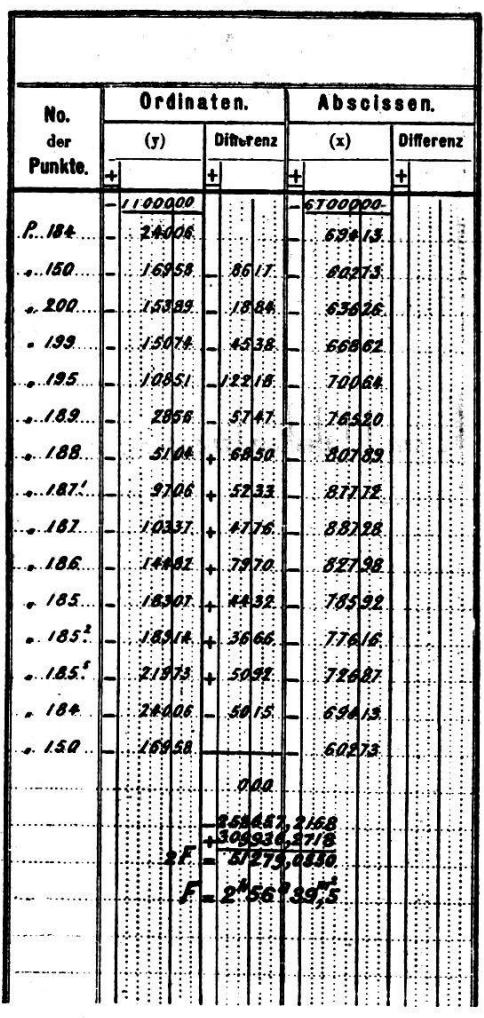

## Berechnung des Flächeninhaltes

#### Fig. 4.

Fig. 5 für unsere Verhältnisse unempfindlich und sehr umständlich wurde, so daß wir bald wieder zu unseren kleinen Koordinatographen zurückgegriffen hätten, wenn ich nicht den in Fig. 6 und 7 dargestellten Rechnungsgang entdeckt hätte.

## 4. Berechnung der Koordinaten und Kleinpunkte,

Das in das Formular Fig. 5 eingesetzte Rechnungsbeispiel kann mit dem Rechenschieber wie mit der Maschine durchgeführt werden, nur ist diese Rechnungsart für letzteres Instrument unpraktisch.

116

## Ý  $t$  *a*g  $4.44$  $\sqrt{ax}$  $\mathbf{A} \times$  $\mathbf{A} \mathbf{x}$  $6.4x$  $\overline{dy}$  $\mathbf{x}$ y 4y  $\mathbf{x}$ Bemerkungen. Meter  $\pm$ Met. . Meter Meter Meter 1 Meter 1 Meter Mater Mete  $\pm$  Meter Meter H Meter ±

## Berechnung der Coordinaten der Kleinpunkte.

Fig. 5.

5. Berechnung der Koordinaten der Kleinpunkte.<br>(Mittels der Maschine.)

## Berechnung der Coordinaten der Kleinpunkte.

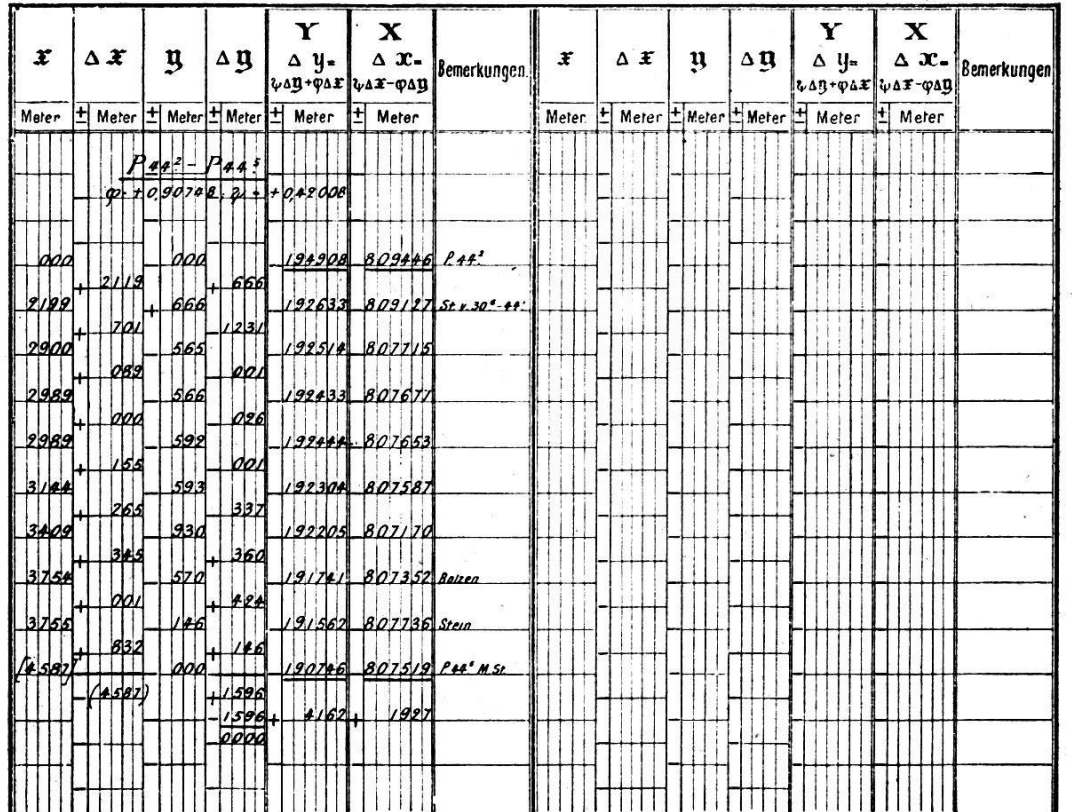

Fig. 6.

## Graphische Darstellung des Rechnungsganges für Formular Fig. 6.

Im Prinzip ist die Rechnung eigentlich nichts anderes, als die Berechnung eines mit rechten Winkeln gebrochenen Polygonzuges. Um den Beweis für die Richtigkeit des Berechnungsprinzipes allgemein verständlich zu erbringen, werde ich das fahren, auf unser Beispiel Fig. 6 angewendet, beschreiben.

Gegeben seien die Koordinaten der Punkte

| $P44^2$   | $y = -11949,08$ ; $x = -68094,46$ , |         |         |         |         |         |         |         |         |         |         |         |         |         |         |         |         |         |         |         |         |         |         |         |         |         |         |         |         |         |         |         |         |         |         |         |         |         |         |         |         |         |         |         |              |
|-----------|-------------------------------------|---------|---------|---------|---------|---------|---------|---------|---------|---------|---------|---------|---------|---------|---------|---------|---------|---------|---------|---------|---------|---------|---------|---------|---------|---------|---------|---------|---------|---------|---------|---------|---------|---------|---------|---------|---------|---------|---------|---------|---------|---------|---------|---------|--------------|
| $P44^5$   | $y = -11907,46$ , $x = -68075,19$ . |         |         |         |         |         |         |         |         |         |         |         |         |         |         |         |         |         |         |         |         |         |         |         |         |         |         |         |         |         |         |         |         |         |         |         |         |         |         |         |         |         |         |         |              |
| $y = 465$ | $P44^3$                             | $P44^4$ | $P44^4$ | $P44^4$ | $P44^4$ | $P44^4$ | $P44^4$ | $P44^4$ | $P44^4$ | $P44^4$ | $P44^4$ | $P44^4$ | $P44^4$ | $P44^4$ | $P44^4$ | $P44^4$ | $P44^4$ | $P44^4$ | $P44^4$ | $P44^4$ | $P44^4$ | $P44^4$ | $P44^4$ | $P44^4$ | $P44^4$ | $P44^4$ | $P44^4$ | $P44^4$ | $P44^4$ | $P44^4$ | $P44^4$ | $P44^4$ | $P44^4$ | $P44^4$ | $P44^4$ | $P44^4$ | $P44^4$ | $P44^4$ | $P44^4$ | $P44^4$ | $P44^4$ | $P44^4$ | $P44^4$ | $P44^4$ | $P44^4$ </td |

Auf der Aufnahmslinie P442, P446, sind fortlaufend messen die Abszissen x und die zugehörigen Ordinaten  $\pm y$ . Gesucht die Koordinaten der angewinkelten Punkte, in der Regel Kleinpunkte genannt. Die Abszissenlinie  $x$  ist immer positiv, die Ordinaten rechts der Linie ebenfalls positiv und die links der Linie negativ. Hierauf wäre die aus den Koordinaten resultierende Distanz P,  $P_2 = S$  zu bestimmen. Eine einfache Lösung ist folgende : Angenommen, es sei die Polygonseite aus den Koordinaten gerechnet gleich S und die direkt gemessene gleich  $[x]$ , die Differenzen beider gleich  $d$ , so folgt:

$$
\begin{array}{l}\n d = S - [x] \\
 S = [x] + d\n\end{array}
$$

und da das zweite Glied des Binoms gegenüber dem ersten sehr klein

$$
S^2 = [x]^2 + 2d [x]
$$

woraus folgt:

$$
d = \frac{1}{2} \left( \frac{S^2}{[x]} - [x] \right)
$$

Wir haben diese Formel deshalb abgeleitet, weil die Bildung von

$$
S = V \overline{J y^2 + 4 x^2}
$$

der Rechenmaschine nicht so leicht zugänglich ist.

 $\frac{S^2}{\sqrt{2}}$  kann mit der Rechenmaschine rasch gerechnet werden und  $[x] % \begin{cases} x & \text{if } x \leq 1, \ x \in \{0, 1\} \end{cases} % \begin{cases} x & \text{if } x \leq 1, \ x \in \{0, 1\} \end{cases} % \begin{cases} x & \text{if } x \leq 1, \ x \in \{0, 1\} \end{cases} % \begin{cases} x & \text{if } x \leq 1, \ x \in \{0, 1\} \end{cases} % \begin{cases} x & \text{if } x \leq 1, \ x \in \{0, 1\} \end{cases} % \end{cases} % \begin{cases} x & \text{if } x \leq 1, \ x \in \{0$ mit wenig Kopfarbeit ist die Differenz  $\pm d$  gerechnet. Die stets kleine Differenz wird proportional auf die Zwischenablesungen der Polygonseite verteilt. Die korrigierte Länge [x] entspricht der Distanz, wie aus den Koordinaten gerechnet.

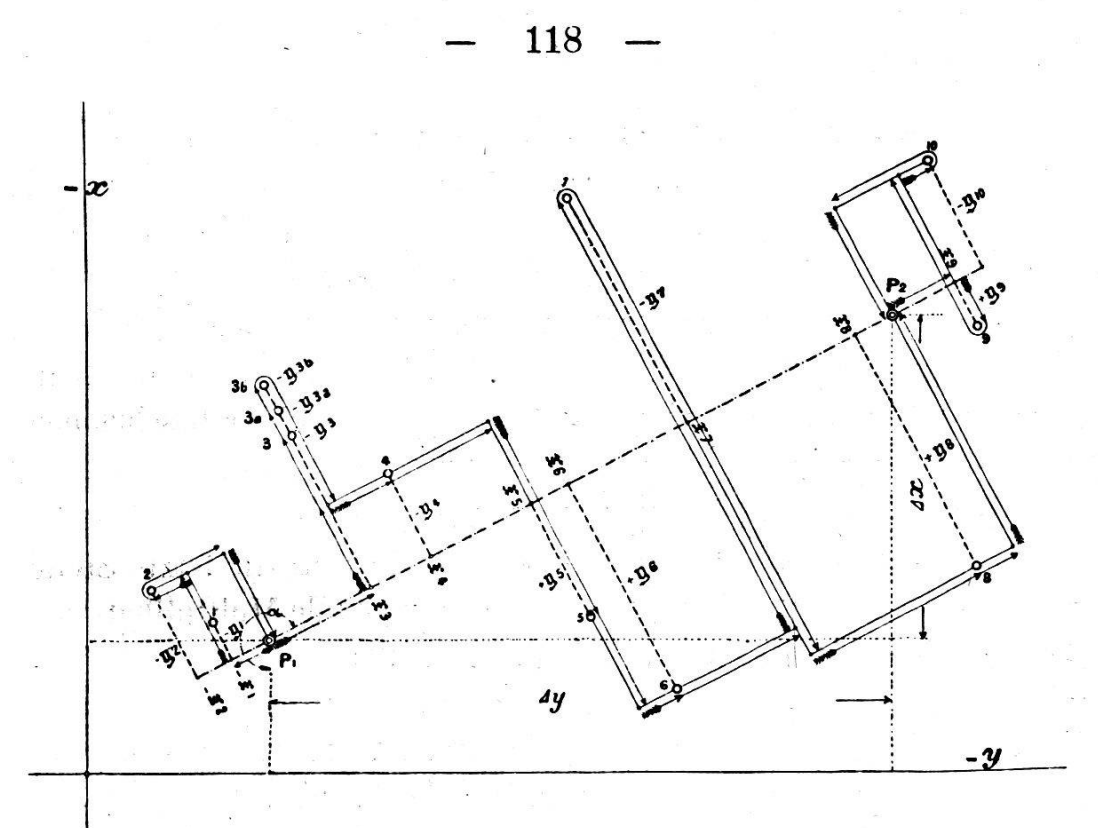

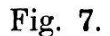

Die trigonometrischen Funktionen Sinus  $\varphi$  und Cosinus  $\psi$  des Azimuthes der Aufnahmslinie erhalten wir, wenn wir  $\frac{dy}{d} = \sin \varphi$ und  $\displaystyle{\frac{\textstyle \,4\,x}{\textstyle d}}\,=\, \cos\,\,\phi$  bilden. Der Quotient kann mit der Maschine auf genügend viele Stellen gerechnet werden. Sind noch die Differenzen der gemessenen Abszissen und Ordinaten ausgeführt, so kann mit der eigentlichen Koordinatenrechnung der Kleinpunkte begonnen werden. Bis hieher sind die Vorarbeiten für Formular Fig. <sup>5</sup> wie für Formular Fig. <sup>6</sup> ganz dieselben. Während nun nach Formular Fig. 5 alle Multiplikationen und Additionen  $\phi \cdot \Delta y + \varphi \Delta x = \Delta y, \; \phi \cdot \Delta x - \varphi \cdot \Delta y = \Delta x$ schrieben, nachher zur Probe addiert bezw. subtrahiert und eventuelle Auf- oder Abrundungsfehler verteilt werden müssen, so fällt nach Formular Fig. 6 alle diese unnütze Arbeit fort. Der Rechhungsgang nimmt einen ganz ähnlichen Verlauf wie bei der Polygonzugrechnung.

Die Pfeile in Fig. <sup>7</sup> zeigen deutlich an, wo die Funktionen Sinus  $\varphi$  und Cosinus  $\psi$  für ein allgemeines Beispiel gewechselt werden müssen. Nach acht Zick-Zacksprüngen gelangen wir auf die Endordinate  $P_{445}$   $y = -11907,46$ . Diese letztere Zahl muss ganz genau stimmen, ist es nicht der Fall, so ist ein Fehler passiert.

Wie die y so werden auch die x gerechnet, einzig mit dem Unterschied, dass die Funktionen wechseln und in der Formel  $x = x, + (\phi \cdot \Delta x - \phi \cdot \Delta y)$  letzteres Produkt stets mit umgekehrtem Vorzeichen in die Rechnung einzuführen ist. Sollte eine falsche Operation vorgekommen sein, so tut man gut alle Zahlen zu löschen. Es wäre nun, um den Fehler zu entdecken, unpraktisch, den Rechnungsgang so zu verfolgen, wie er beschrieben wurde. Zur Kontrolle rechnen wir direkt den vorhergehenden Punkt, von wo an der Fehler vermutlich beginnt, als Schnitt. Die erhaltene Ordinate bezw. Abzisse muss bis auf die letzte Stelle genau stimmen, weil die Rechenmaschine immer alle Multiplikationswerte pflichtgetreu nachschleppt, ohne dem Rechner irgend welche besondere Mühe zu bereiten.

Nach dieser Berechnungsmethode sind ungerechte verteilungen ausgeschlossen, ebenso gibt es keine direkten Additionen oder Subtraktionen mehr. Das aufgestellte Formular Fig. 6 nimmt nur die Hälfte Platz des früheren Formulars Fig. 5 ein und erhebt daher Anspruch auf  $100 \frac{0}{0}$  Papierersparnis, welch letzterer Vorteil ebenso viel % dickleibige Berechnungsbücher entbehrlich macht. Was die Leistungen anbetrifft, so haben sich dieselben gegenüber dem früheren Verfahren Fig. 5 vervielfacht und es kann ein geübter Maschinenrechner in 8 stündigem Arbeitstag die Koordinaten von 250—300 Kleinpunkten rechnen.

Diese bis jetzt vereinzelt dastehende praktische Bestimmung der Koordinaten der Kleinpunkte hat gewiß eine Zukunft, da der Rechnungsgang und die aufzuwendende Arbeit zu einem Minimum gemacht und die Resultate zuverlässig sind. Die Vermarkung der Eigentumsgrenzen und eine entsprechende Aufnahmsmethode könnten noch viel dazu beitragen helfen, die ganze Operation noch einfacher zu gestalten.

## 6. Berechnung der Azimuthe und Distanzen aus rechtwinkligen Koordinaten.

Dankbare Anwendung findet die Rechenmaschine auch auf dem Gebiete der Azimuth und Distanzberechnungen, vorausgesetzt, daß dem Rechner eine trig. Tafel mit den natürlichen Funktionen von Tangente und Cotangente zur Verfügung steht. Obiges Formular -lehnt sich dem preußischen Formular an und ist ohne das Zahlenbeispiel aus der Anleitung von Herrn Prof. Dr. Koll für

Berechnung<br>Azimuthe & Distanzen aus den rechtwinkligen Koordinaten

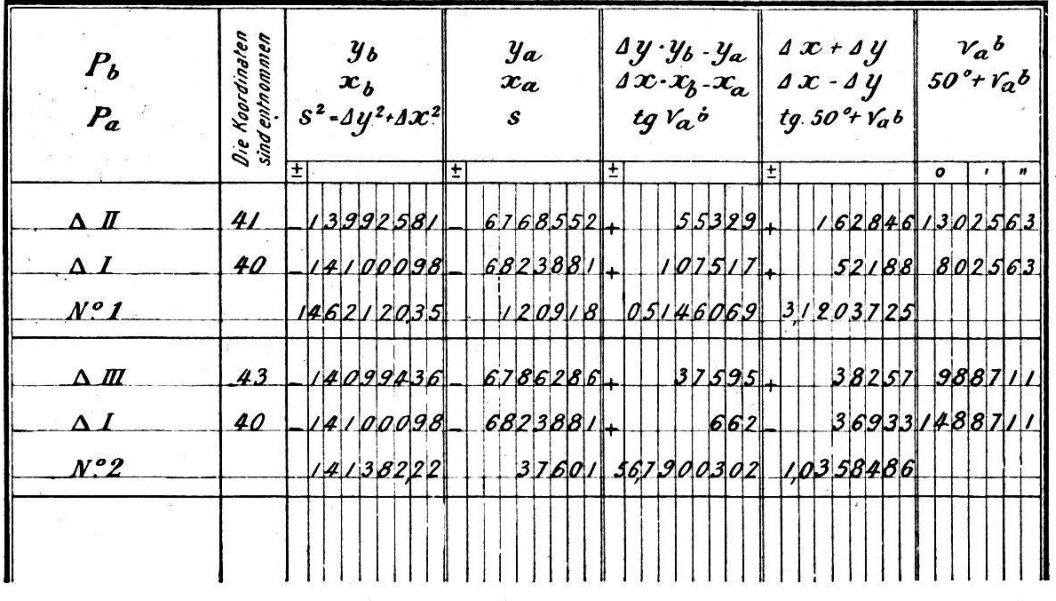

#### Fig. 8.

Maschinenrechnen entnommen. Der Kontrollrechnung des Azimuthes ist im Formular auch ein berechtigter Platz eingeräumt. Der Kopf des Formulars ist übersichtlich gehalten und gibt genügenden Aufschluß über das sukzessive Vorgehen beim Rechnen. Die Division  $\frac{\Delta y}{\Delta x}$  bezw.  $\frac{\Delta x}{\Delta y}$  kann man auf sieben oder noch mehr Stellen, wenn es nötig ist, ausführen. Das Dividieren mit der Rechenmaschine gestaltet sich nur um weniges komplizierter als das Multiplizieren und wird jedermann ohne weitere Anleitung zugänglich sein. Der Quotient  $\frac{\Delta y}{\Delta x}$  der stets auf der linken Seite des Schlittens in roten Zahlen erscheint, entspricht dem natürlichen Wert der Tangente, zu welchem man in der trig. Tafel den zugehörigen Winkel aufschlagen kann. Die Berechnung der Seite  $S$ mit der Rechenmaschine wird im kommenden Kapitel allgemein beschrieben und begründet.

## Radizierung.

Um die Quadratwurzel mit der Rechenmaschine vorteilhaft ausziehen zu können, bedienen wir uns eines besonderen, von Prof. Dr. Töpler ersonnenen Verfahrens. Es ist auf bekannte Eigen-

schaffen der arithmetischen Reihe begründet, indem es von der Tatsache ausgeht, daß die Quadrate der Zahlen, von 0 beginnend, eine Zunahme gleich den ungeraden Zahlen 1, 3, 5, 7. 9, 11 u. s. w. zeigen  $\left(S = \left(\frac{a+z}{2}\right)^2\right)$ . Subtrahiert man also diese ungeraden Zahlen nach einander von der zu reduzierenden Zahl (dem Radikanden), so ergibt die Anzahl der Subtraktionen die gesuchte Wurzel.

Die für die nachstehenden Beispiele gewählten abkürzenden zeichnungen bedeuten:

 $E =$  Einstellung der Zahlen bei H mittels der Hebel.  $1 K + \equiv$  Einmalige Kurbelumdrehung in der Additionsrichtung.

 $1 K - \equiv$  Einmalige Kurbelumdrehung in der Subtraktionsrichtung.  $1V \rightarrow \text{resp. } 1V \leftarrow \text{ we see } V$ erschiebung des Schlittens um eine Stelle in der Pfeilrichtung.

 $V\overline{1156} = ?$ 

Lösung: E 1156 Da die Stellenzahl der Wurzel nicht feststeht, verschiebe man den Schlitten ganz nach rechts.

 $1\,K\,+\,=\, 1156$ 

Bei allen diesen Aufgaben teile man nach dieser ersten belumdrehung den im Schlitten erschienenen Radikanden von der Einerstelle aus nach links zu 2 und 2 Stellen ab. Besteht der letzte Zahlenabschnitt aus einer Zahl, so erfolgt die hierunter deutlichte Einstellung der Minuenden stets über dieser Zahl, bebesteht er aus zwei Zahlen, so bestimmt die, zweite den Ort der Einstellung, wie bei der vorstehenden Aufgabe. Links die schienene Zahl 1 löschen.

$$
\text{Zahl der Kurbelumdrehungen} = 3 \begin{cases} E & \text{if } K \text{ is } = \frac{10|56}{1000} \\ E & \text{if } K_2 \text{ is } = \frac{10|56}{1000} \\ E & \text{if } K_3 \text{ is } = \frac{10|56}{1000} \end{cases}
$$

Es hätte jetzt die Einstellung einer 7 zu erfolgen, da <sup>7</sup> aber nicht von 2 subtrahierbar ist, ist der erste Teil der Rechnung beendet. Die Anzahl der bisher ausgeführten Kurbelumdrehungen gibt die erste Ziffer der gesuchten Wurzel an. Das Resultat scheint im linken Teile des Schlittens. Die erste Stelle der Wurzel

(in diesem Falle 3) wird nun verdoppelt und die so ermittelte Zahl 6 wird an Stelle der zuletzt eingestellten Zahl 5 eingestellt; außerdem wird rechts neben der 6 eine <sup>1</sup> eingestellt. Nach schiebung des Schlittens um eine Stelle ( $\leftarrow\mathcal{W}$ ) sind jetzt in ähnlicher Weise wie vorher die Zahlen 61, 63, 65 und so weiter so lange zu suhtrahieren, bis eine weitere Subtraktion nicht mehr ausführbar ist. Dies tritt nach der vierten Kurbelumdrehung ein. Die Rechnung geht ohne Rest auf; die gesuchte Wurzel ist dem-34. Aus der Fortsetzung des oben begonnenen Schemas ist deutlich zu erkennen, wie dieser Vorgang sich auf der schine vollzieht.

Erste Stelle der Wurzel  $= 3.$  Verdoppelt und 1 angehängt  $= 61$ 

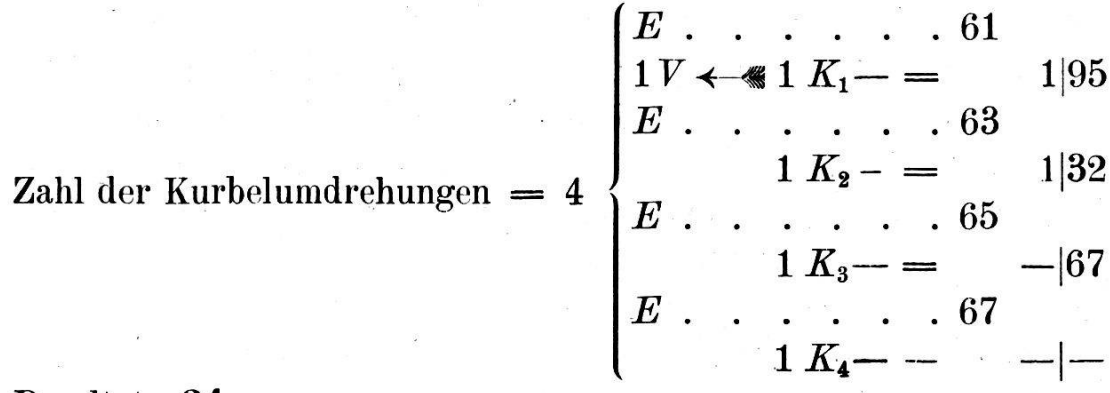

## Resultat: 34.

Das Verfahren ist ausserordentlich einfach und führt sehr schnell zum Ziele. Es ist sowohl der Radizierung mittels rithmen, als namentlich dem gewöhnlichen Verfahren der Wurzelausziehung weit überlegen.

Eine Kontrolle der Resultate inbezug auf ihre Richtigkeit läßt sich leicht und schnell bewerkstelligen, indem sie mit sich selbst multipliziert werden. Man muß dann natürlich den Radikanden als Multiplikationsergebnis erhalten.

## Berechnung der Dreieckseiten.

Der Rechnungsgang ist identisch mit dem der log. Rechnung, einzig mit dem Unterschied, daß man statt der Log. der Seiten, die Seiten direkt erhält, die man bei der Berechnung der ordinaten benutzen kann. Es ist einerlei, ob man die Koordinaten nach der Schnitt- oder Polygonmethode rechnet, wenn die Maschine verwendet wird. Die mit der Maschine direkt gerechneten Seiten bieten uns eine gewisse Ruhe und Kontrolle bezüglich der Übereinstimmung der mehrfach bestimmten Seiten. Die Differenzen der Seiten werden nach bekanntem Verfahren der eidgenössischen Forstinstruktion ausgeglichen.

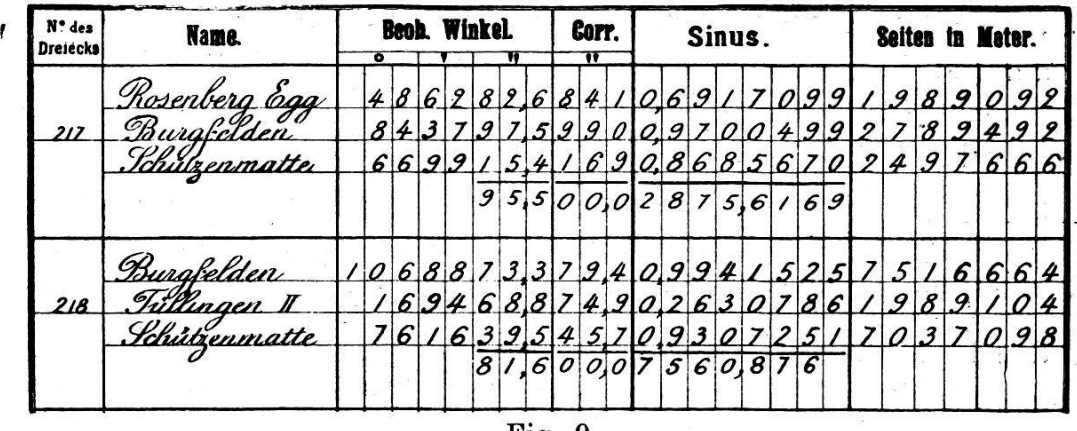

Fig. 9.

Das Vorgehen ergibt sich nach unserer Figur und dem bisherigen leicht, wenn wir noch beifügen, daß in der Sinuskolonne die natürlichen Werte, unterhalb dem Strich der Quotient aus Ausgangsseite und Sinus des Gegenwinkels stehen.

## Das Rückwärtseinschneiden.

Das Rückwärtseinschneiden nach Potenoth erfordert nach der log. Rechnung sehr viel Tafelaufschlagungen und aus dem Grunde habe ich versucht, die Rechenmaschine zu Hilfe zu ziehen. Der Erfolg war überraschend, man erspart ein Drittel bis zur Hälfte Zeit gegenüber der log. Rechnung und zudem ist die Maschinenrechnung sicherer. Um die Lösung der Aufgabe der Rechenmaschine anzupassen, gehen wir aus von der nicht log. Formel:

$$
\operatorname{tg}\frac{\varphi-\psi}{2}=\left(\frac{b\sin a-a\sin\beta}{b\sin a+a\sin\beta}\right)\cdot\operatorname{tg}\frac{\varphi+\psi}{2}
$$

Der Ausdruck in der Klammer ist sehr geeignet für das Maschinenrechnen und gestattet uns in kurzer Zeit den Quotienten zu erhalten. tg  $\frac{\varphi + \psi}{2}$  entnehmen wir einer Tafel der natürlichen Tangentenwerte, ebenso den tg $\frac{\varphi-\psi}{2}$ entsprechenden Winkel  $\frac{\varphi-\psi}{\varphi}$ .

Das übrige ergibt sich nach der Dreieck- und Koordinatenrechnung.

## Schlussbetrachtung.

In engen Umrissen habe ich hier den mittels der Rechenmaschine "Brunsviga" einzuschlagenden Weg für die meist in Anwendung kommenden Rechnungen des Geometers angegeben und komme zu folgender, auf Erfahrung gestützter Schlußbetrachtung :

Die Rechenmaschine würde nur von ideeller Bedeutung sein, wenn ihre Leistungen qualitativ und quantitativ denen eines geübten und befähigten Rechners nicht überlegen wären. Sie vollbringt jedoch ein Vielfaches der Arbeit, die ein noch so geübter Rechner in der gleichen Zeit ohne ihre Hilfe zu leisten vermag, und ist wegen der Anpassung an die in unserem Berufe vor kommenden Rechnungsarten von universeller Bedeutung.

Obige Aufgaben erbringen den deutlichen Nachweis, daß die Rechenmaschine in Bezug auf die Genauigkeit ihrer Zahlenangaben allen Anforderungen gewachsen ist und daß sie im Verein mit den vorhandenen Hilfstafeln zu einer schnellen und sicheren Lösung aller rechnerischen Aufgaben des Geometers berufen ist.

Basel, im April 1905.

## t Oberstleutnant Otto Ernst Arni.

Mit schmerzlichem Bedauern werden wohl alle unsere Leser vernehmen, daß eines unserer treuesten Mitglieder, das sich um die bernische Sektion wie um den Gesamtverein mancherlei dienste erworben, am 19. September in Lyß gestorben ist und dort am 22. September unter allgemeiner Teilnahme begraben wurde. Ein Freund widmet ihm im "Bund" folgenden Nachruf:

"Wohl noch nie hat Lyß ein so imposantes Begräbnis gesehen, wie am Freitag. Nicht nur die ganze Ortschaft trauerte um einen ihrer besten Bürger, sondern aus allen Teilen der Kantone Bern und Solothurn waren die zahlreichen Freunde von Konkordatsund Art.-Oberstleutnant Otto Arni herbeigeeilt, um dem Manne die letzte Ehre zu erweisen, der ein Selfmademan im wahren Sinne des Wortes war. Der Verstorbene war Buchegg- %erger, besuchte die Schulen der Stadt Solothurn, das Technikum Winterthur und arbeitete schon als ganz junger Geometer mit großem Erfolge an der Monte Cenerebahn. Nach mehrjähriger